## **PROCEDIMIENTO PARA BAJA PARCIAL TEMPORAL /EXTEMPORÁNEA**

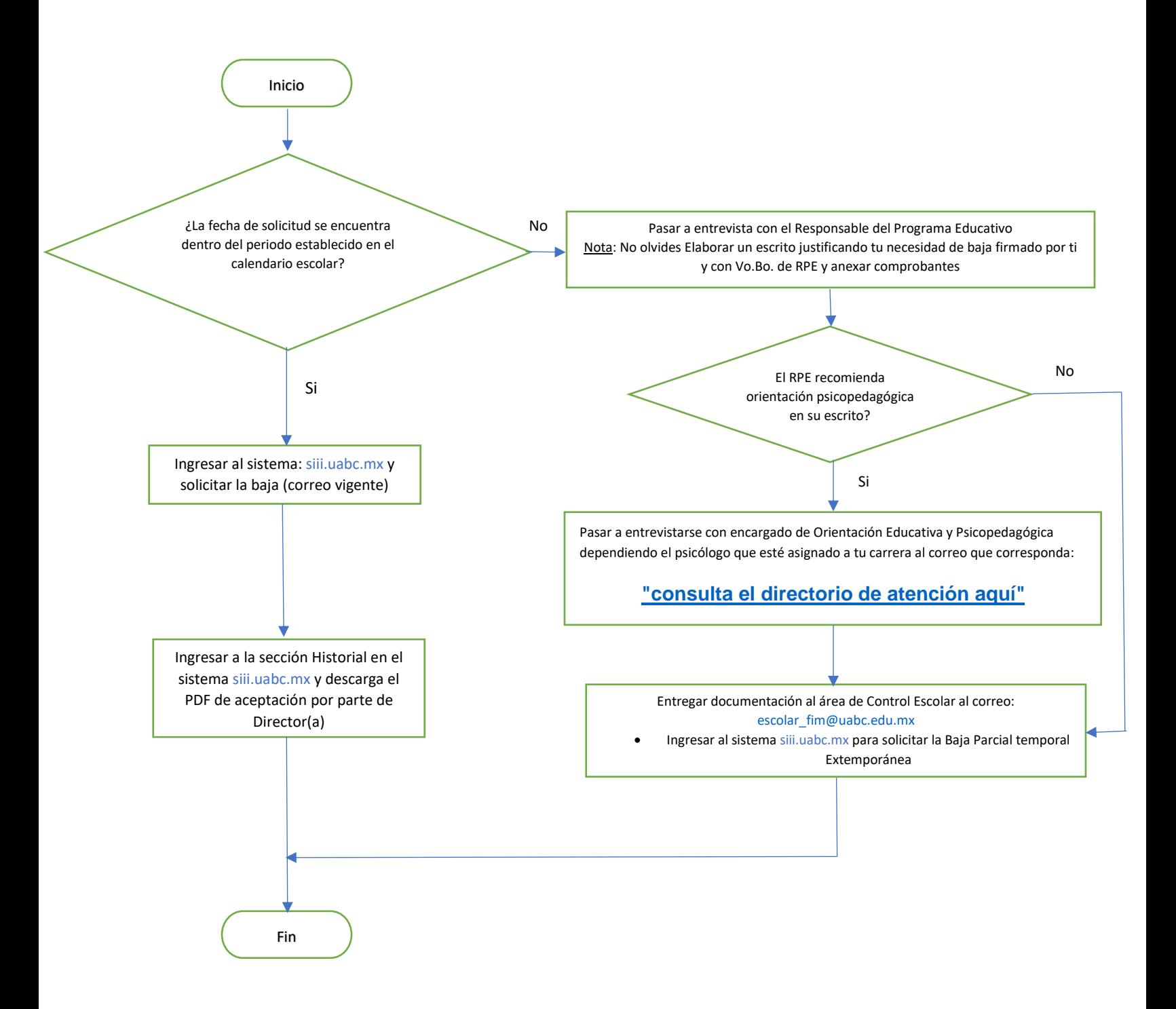